## **Sommario**

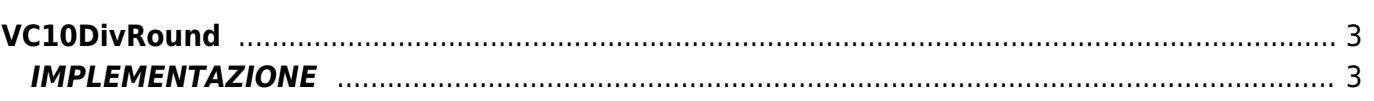

# <span id="page-2-0"></span>**VC10DivRound**

- **V =** Variabili
- **C =** Funzioni di Calcolo

La funzione VC10DivRound esegue la divisione di un numero per un fattore 10 o multiplo di 10 ed applica una approssimazione con il metodo dell'arrotondamento. Il valore viene quindi prima diviso per il valore 10<sup>^</sup>cdec e poi viene applicata la sequente regola:

- se la cifra immediatamente a destra del punto decimale è 1, 2, 3 o 4 si lascia invariato il valore intero
- se è 5, 6, 7, 8 o 9 si aumenta di uno il valore intero

la funzione restituisce poi il valore intero del numero.

### <span id="page-2-1"></span>**IMPLEMENTAZIONE**

#### **VC10DivRound (valIn, cdec, valOut)**

Parametri:

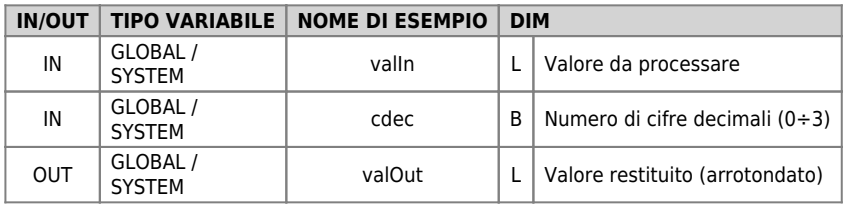

#### **Esempio**

Nell'esempio si vuole arrotondare il valore 565 passato alla funzione, con due cifre decimali. Il valore risultante sarà 6.

```
MAIN:<br>valIn = 565<br>cdec = 2<br>VC10DivRound (valIn, cdec, valOut)
glVarArrot = valOut
WAIT 1
JUMP MAIN
END
```
#### **Note**

Documento generato automaticamente da **Qem Wiki** -<https://wiki.qem.it/> Il contenuto wiki è costantemente aggiornato dal team di sviluppo, è quindi possibile che la versione online contenga informazioni più recenti di questo documento.